# Read Doc

# START YOUR OWN COMPUTER BUSINESS: THE UNEMBELLISHED GUIDE

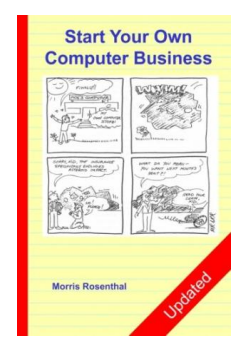

### Read PDF Start Your Own Computer Business: The Unembellished Guide

- Authored by Morris Rosenthal
- Released at-

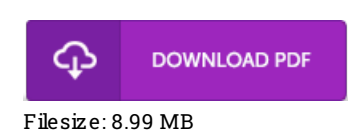

To read the document, you will want Adobe Reader computer software. If you do not have Adobe Reader already installed onyour computer, you candownload the installer and instructions free from the Adobe Web site. You may acquire and keep it in your PC for in the future read through. Remember to follow the download linkabove to download the e-book.

## Re vie ws

This sort of ebook is everything and got me to searching in advance plus more. I could comprehended everything out of this created <sup>e</sup> pdf. You are going to like just how the author compose this pdf.

#### -- Pro f. Ethe lyn Ho <sup>e</sup> ge <sup>r</sup>

The book is great and fantastic. It usually does not price excessive. I am happy to tell you that this is the greatest ebook i actually have read during my personal existence and can be he very best ebook for possibly.

#### -- Abbie Feest

Undoubtedly, this is the best function by any writer. This really is for those who statte there was not <sup>a</sup> really worth reading. Its been written in an exceptionally basic way which is merely right after i finished reading through this book by which really transformed me, change the way i really believe.

-- Dr. Deonte Hammes DDS